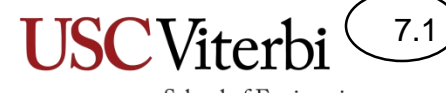

School of Engineering

### CS356 Unit 7

#### Data Layout & Intermediate Stack Frames

### **Structs**

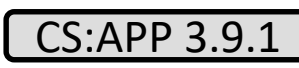

School of Engineering

- Structs (classes) are just collections of heterogeneous data
- Each member is usually laid out in consecutive memory locations (with some padding inserted to ensure alignment)
	- Padding is necessary if there are alignment requirements for certain data types
	- Intel machines don't require alignment but perform better when it is used

```
struct Data1 {
  int x;
  char y;
};
struct Data2 {
  short w;
  char* p;
};
struct Data3 {
  struct Data1 f;
  int g;
};
```
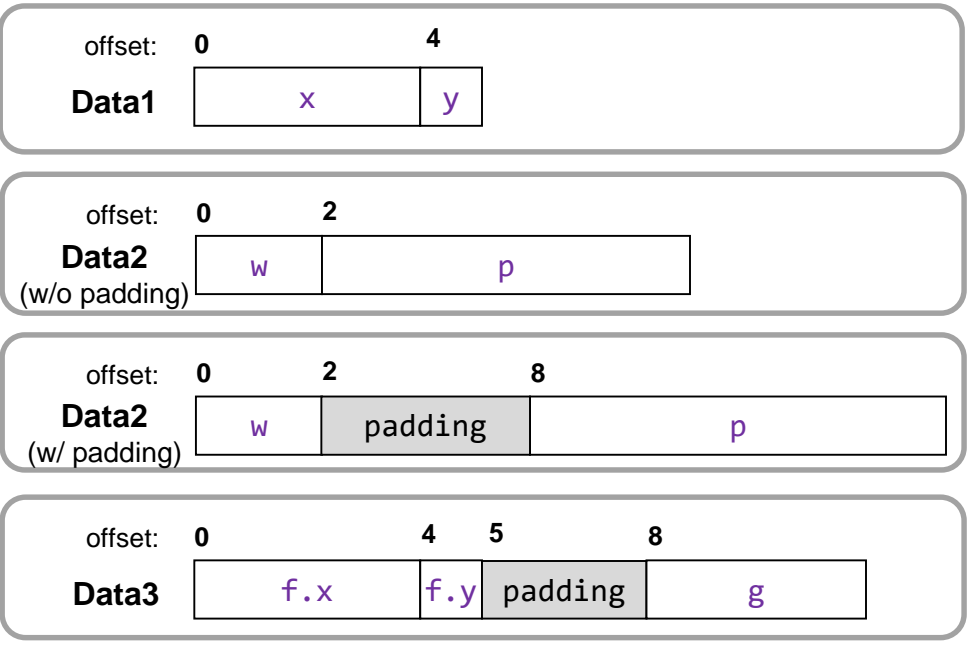

## Class Example (1)

- Classes are just structs and lay out their data the same way
- Member function calls are converted to normal function calls with the 'this' pointer passed as the first argument

```
class ObjA {
 public:
  char c; int x;
  void update(int z);
};
void ObjA::update(int z)
\{C = 'a'; x = z; \}int main()
\{ObjA item;
  item.update(7);
  cout << item.c << item.x << endl;
  return 0;
}
```

```
class ObjA {
 public:
  char c; int x;
 void update(int z);
};
void ObjA::update(ObjA* this, int z)
{ this->c = 'a'; this->x = z; }
int main()
{
 ObjA item;
  update(&item, 7);
  cout << item.c << item.x << endl;
  return 0;
}
```
7.3

School of Engineering

**What you write… …what the compiler sees**

#### 7.4 School of Engineering

### Classes Example (2)

• Structs (classes) are just collections of heterogeneous data

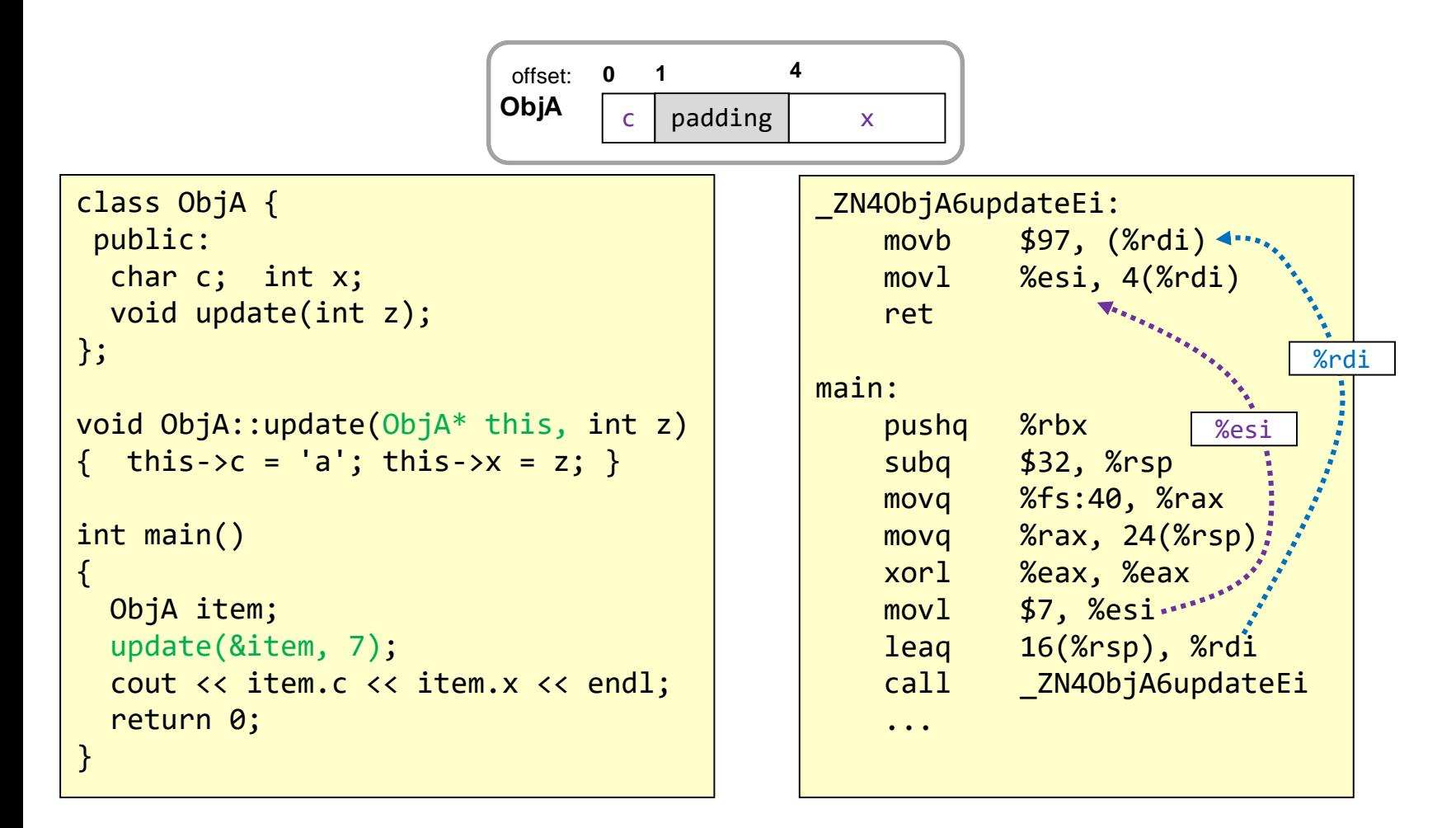

### Unions

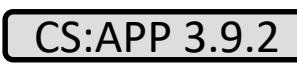

School of Engineering

- Unions allow multiple variable types to occupy the same memory with the understanding only one type will be in use at any time for a given object
	- All elements start at offset 0
	- The size of the union is simply the size of the biggest member
	- Elements must be POD (plain old data) or at least default-constructible

```
union Data1 {
  int x;
  char y;
};
union Data2 {
  short w;
  char* p;
};
int main()
{
  union Data1 item;
  item.x = 0x356; item.y = 'a';
}
```
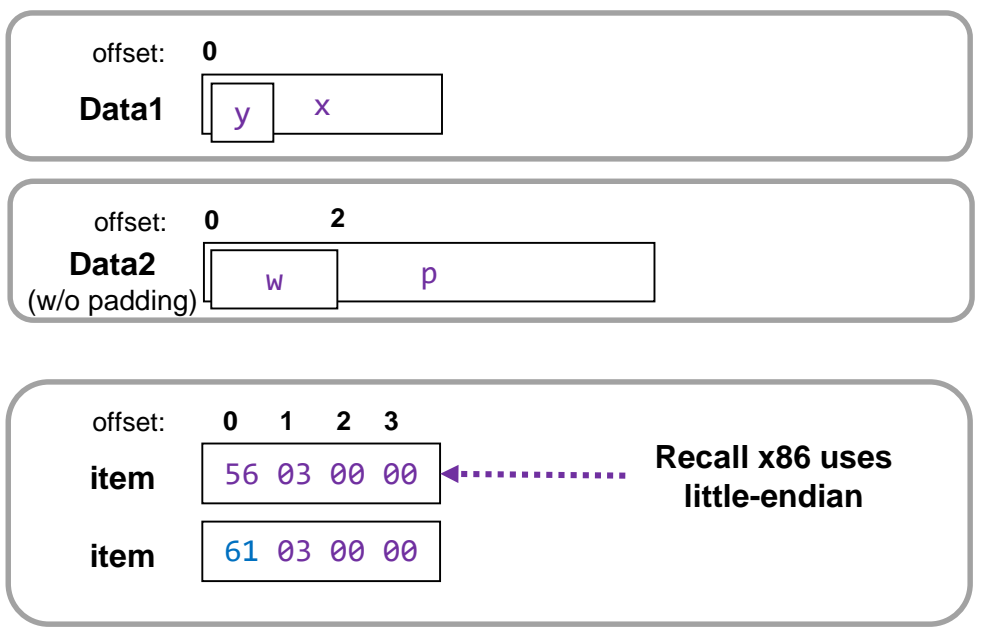

## **EXPLOITS VIA THE STACK AND THEIR PREVENTION**

Buffer "overrun"/"overflow" attacks

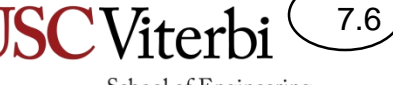

# Arrays and Bounds Check

- Many functions, especially those related to strings, may not check the bounds of an array
- User or other input may overflow a fixed size array
	- Suppose the user types or passes "Tommy" to greet() or func1()
	- Note: gets() receives input from 'stdin' until the user hits 'Enter' and places the string in the given array

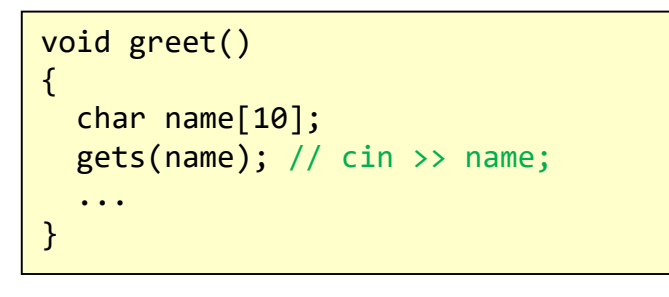

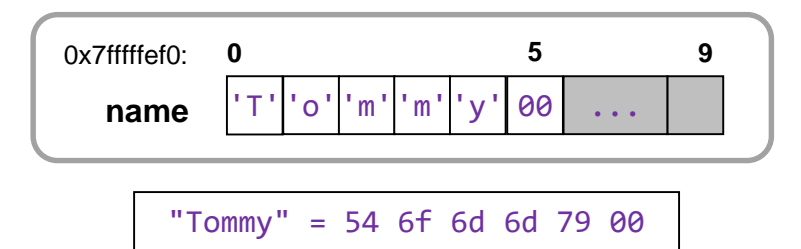

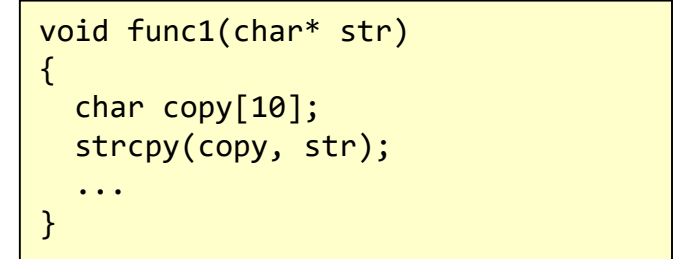

7.7

CS:APP 3.10.3

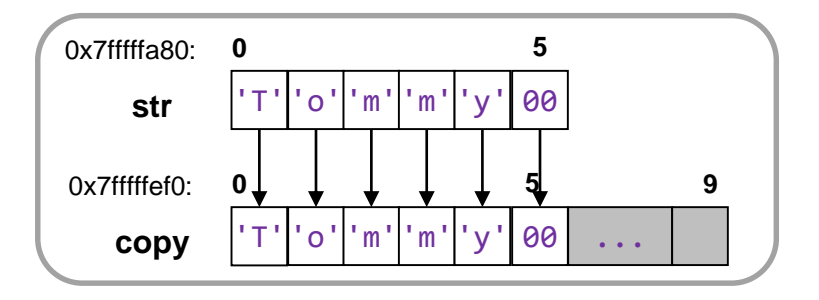

## Arrays and Bounds Check

7.8

- Many functions, especially those related to strings, may not check the bounds of an array
- User or other input may overflow a fixed size array
	- Suppose the user types or passes "Tommy" to greet() or func1()
	- Now suppose the user types or passes "Bartholomew"

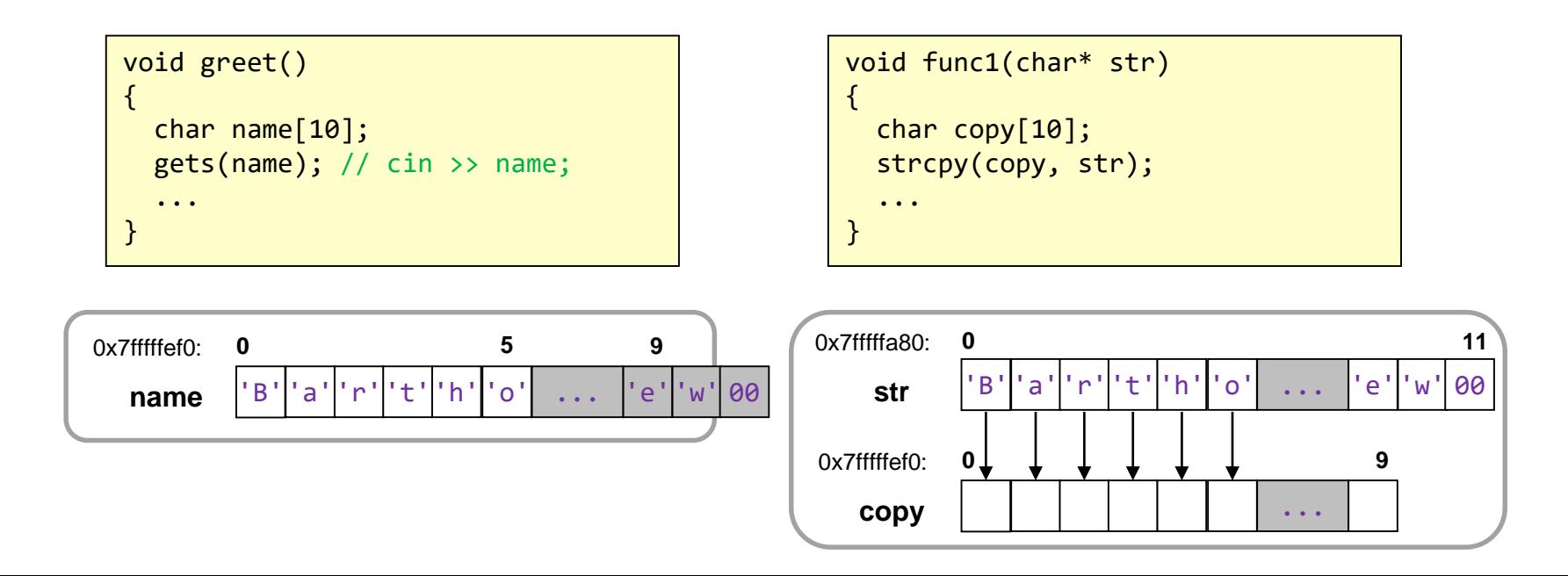

### Buffer Overflow

7.9

- Now recall these local arrays are stored on the stack where other variables and the return address are stored
- In this example, gets() will copy as much as the user types (until they enter the '\n' = 0x0a), overwriting anything on the

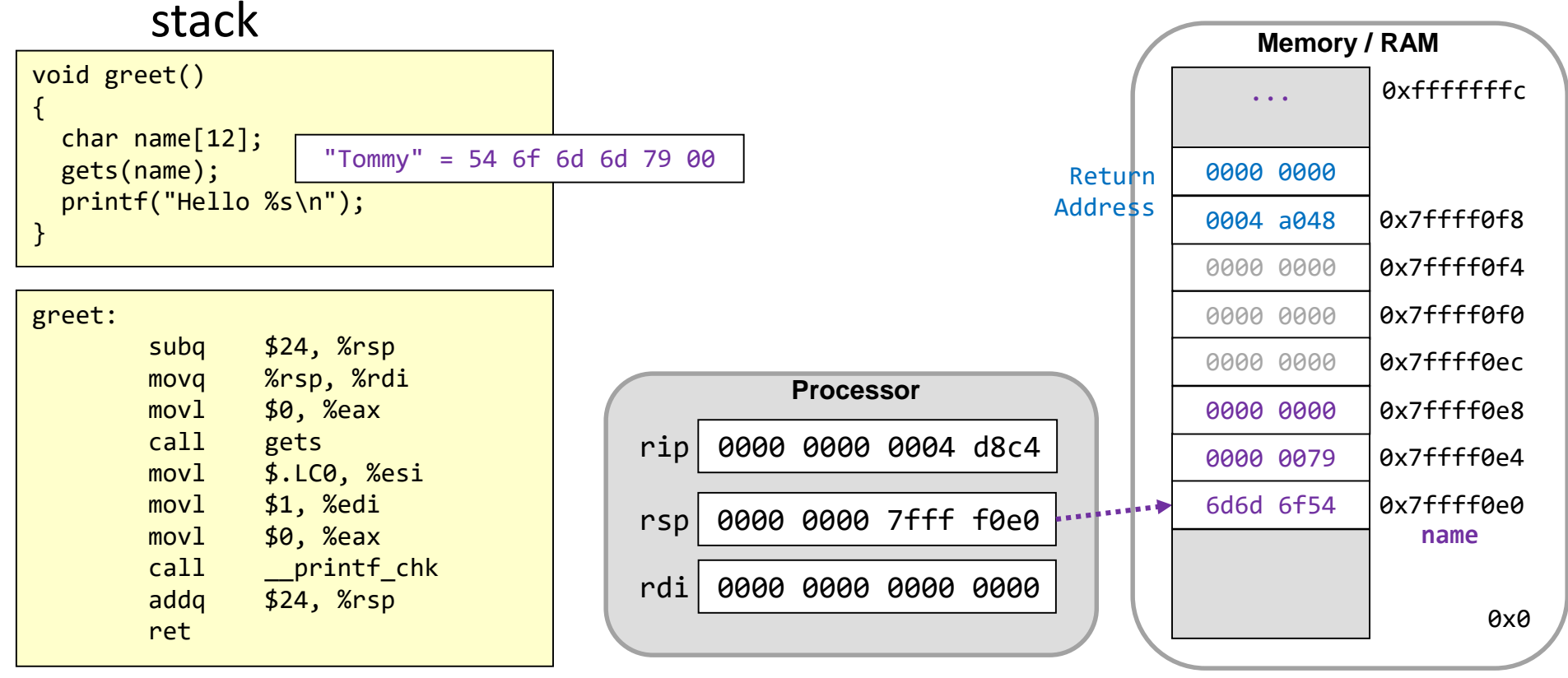

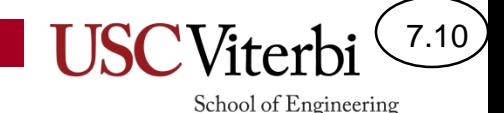

## Overwriting the Return Address

- An intelligent user could carefully craft a "long" input array and overwrite the return address with a desired value
- How could this be exploited?

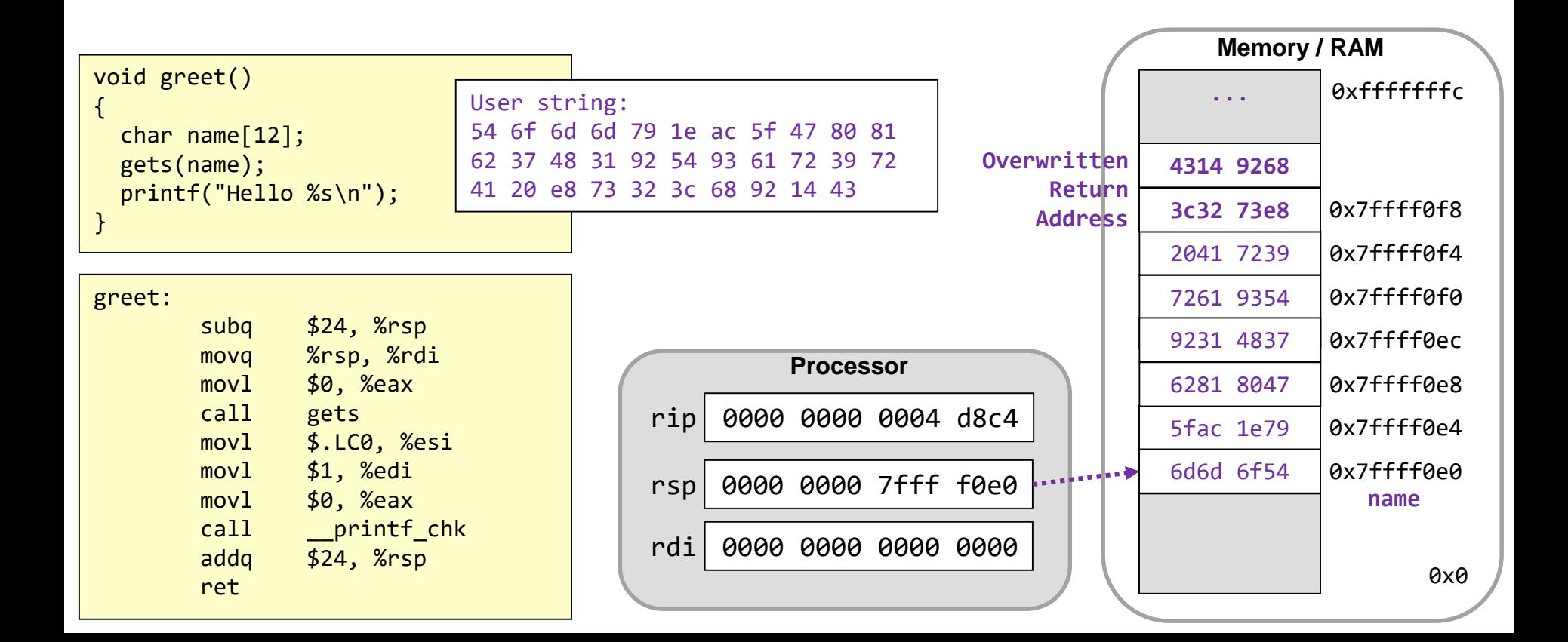

### Executing Code

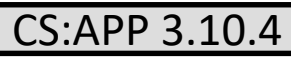

School of Engineering

- We could determine the desired machine code for some sequence we want to execute on the machine and enter that as our string
- We can then craft a return address to go to the starting location of our code

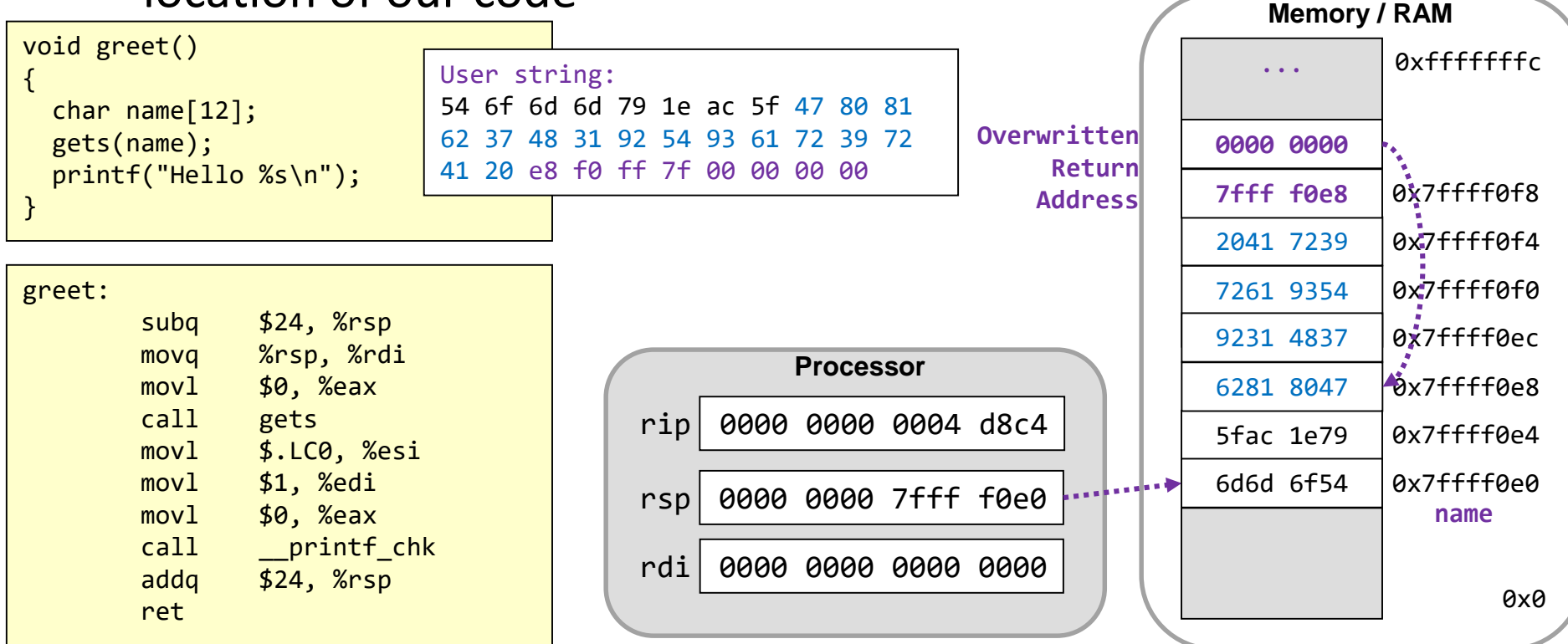

## **Exploits**

- Common code that we try to inject on the stack would start a shell so that we can now type any other commands
- We can enter specific binary codes when a program prompts for a string by entering it in hex using the \x prefix

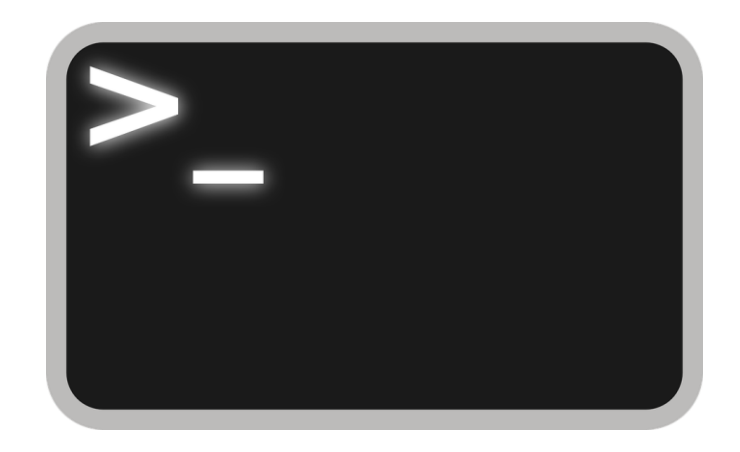

7.12

```
Typing: "\x54\x6f\x5d..." 
allows you enter the hex 
representation as a 
string
```
## Methods of Prevention

7.13

- Various methods have been devised to prevent or make it harder to exploit this code
	- Better libraries that do not allow an overrun
		- strcpy(char\* dest, char\* src) => strncpy(char\* dest, char\* src, size t len)
	- Add a stack protector (a.k.a. canary)
	- Address space layout randomization (ASLR) techniques
	- Privilege/access control bits

### Canary Values

- Compiler will insert code to generate and store a unique value between the return address and the local variables
- Before returning it will check whether this value has been altered (by a buffer overflow) and raise an error if it has

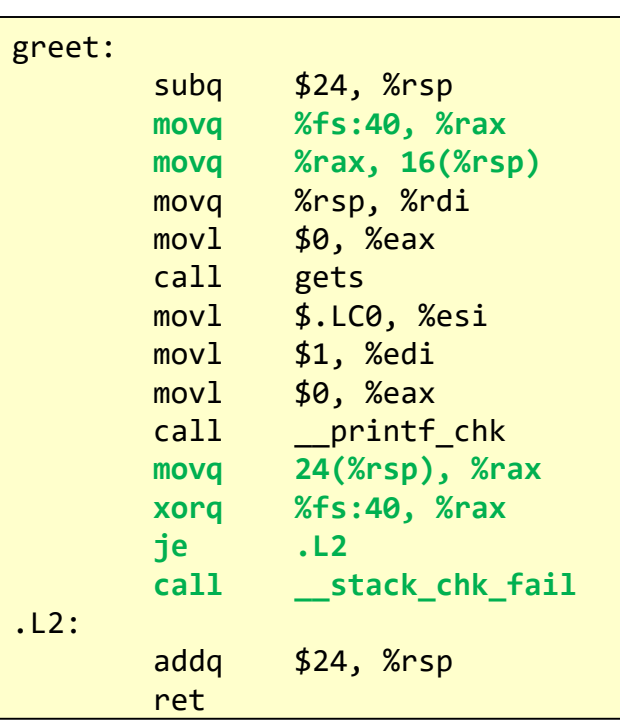

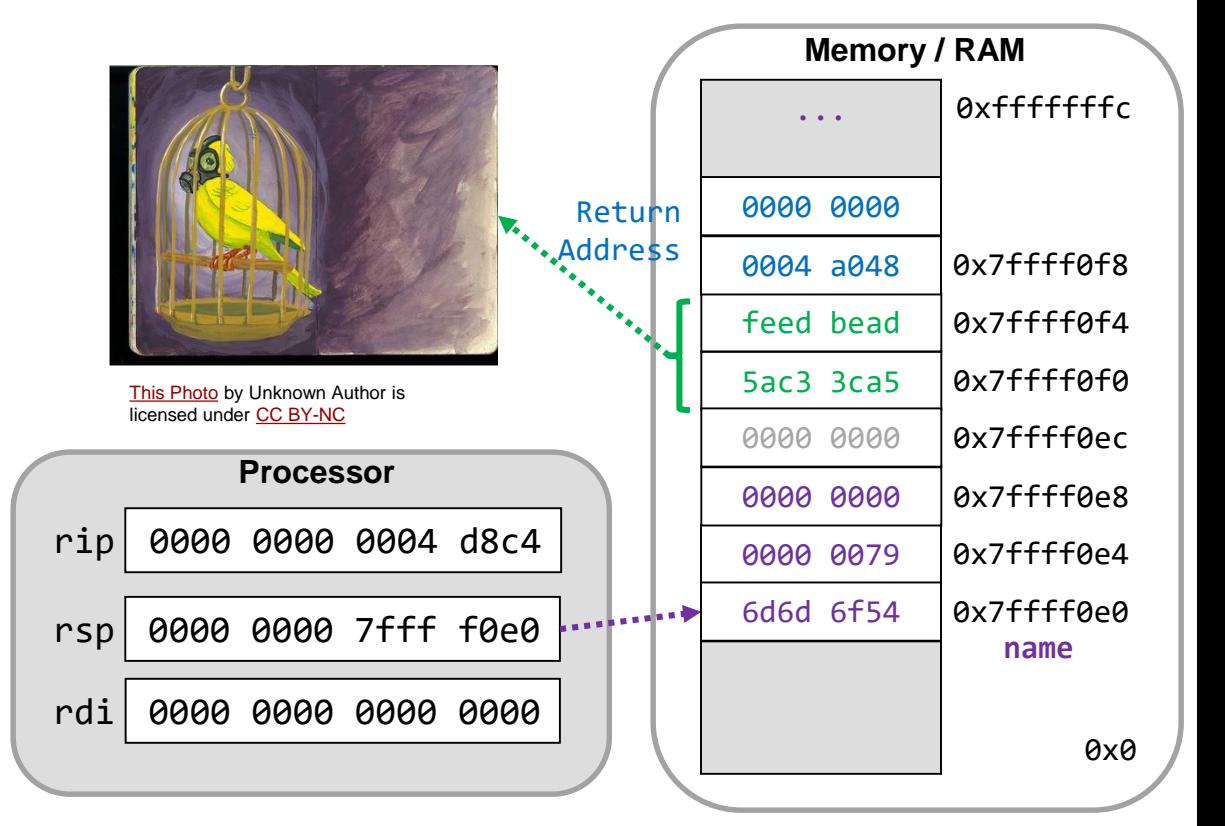

7.14

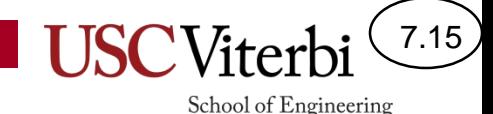

## Motivation for Randomization

- Notice that to call our exploit code we have to know the exact address on the stack where our exploit code starts (e.g. 0x7ffff0e8) and make that our RA
- The stack usually starts at the same address when each program runs so it might be fairly easy to predict
	- Run the program on our own server to learn its behavior, then run on a server we want to exploit
- Idea: Randomize where the stack will start

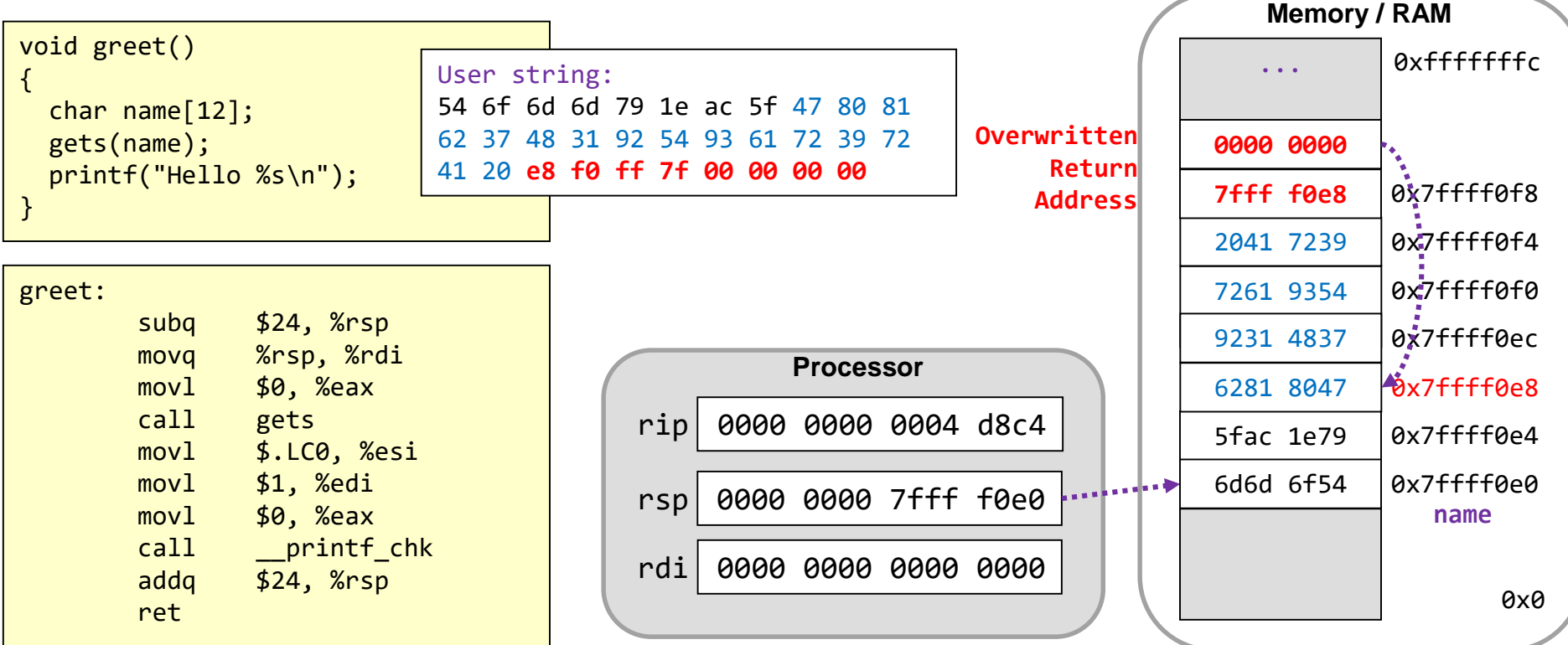

### Motivation for Randomization

- The OS can allocate a random amount of space on the stack each time a program is executed to make it harder for an attacker to succeed in an exploit
	- This is referred to as **ASLR (Address Space Layout Randomization)**
- Note: Our previous exploit string would now have a return address that does not lead to our exploit code and likely result in a crash rather than execution of the exploit code

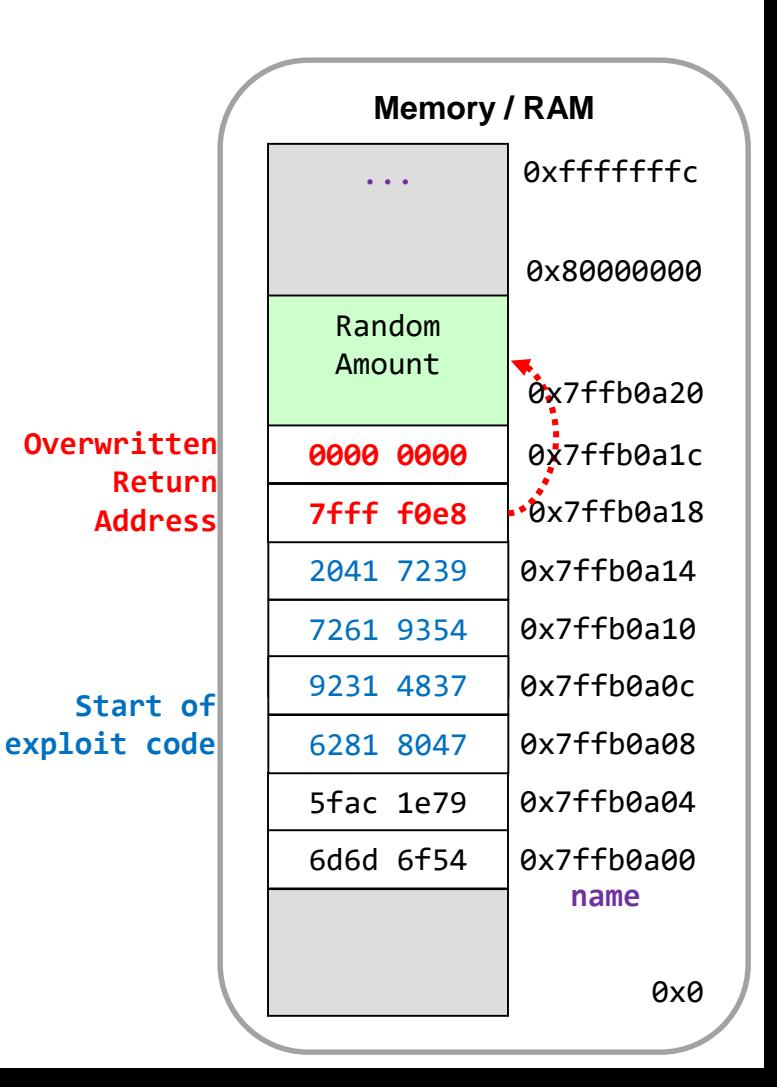

7.16

## nop Sleds

- Fact: Most instruction sets have a 'nop' instruction that is an instruction that does nothing
	- Can also just use an instruction that does very little (e.g. movq %rsp, %rsp)
- **Idea**: Prepend as many 'nop' instructions as possible in the buffer before the exploit code
- **Effect**: Now our guess for the RA does not need to be exact but anywhere in the range of nops
	- This yields a higher chance of actually landing in a location that will eventually cause the exploit to be executed

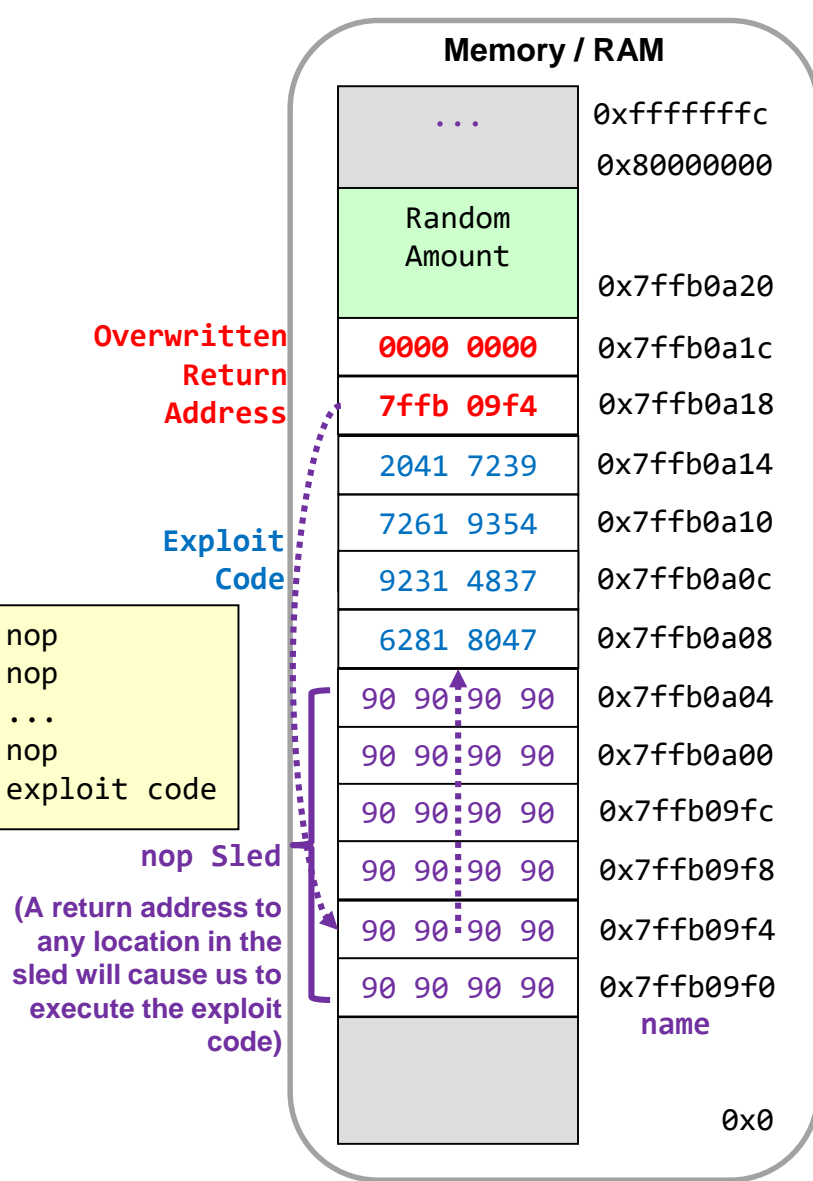

School of Engineering

#### Memory Protection & Permissions

7.18

unused

**Memory** 

**Data** Seg.

Base + Bound:

Base: 0x2a000

Base + Bound:

0x2d200

School of Engineering

- Processor have hardware to help track areas of memory used by a program (aka MMU = Memory Management Unit) & verify appropriate address usage
- When performing a memory access the processor will indicate the desired operation:
	- Fetch (eXecute), Read data, Write data
- This will be compared to the access permissions stored in the MMU and catch any violation
	- The stack area can be set for **N**o-e**X**ecute (**NX or X=0**)
	- If the processor sees an attempt to execute code from the stack it will halt the program

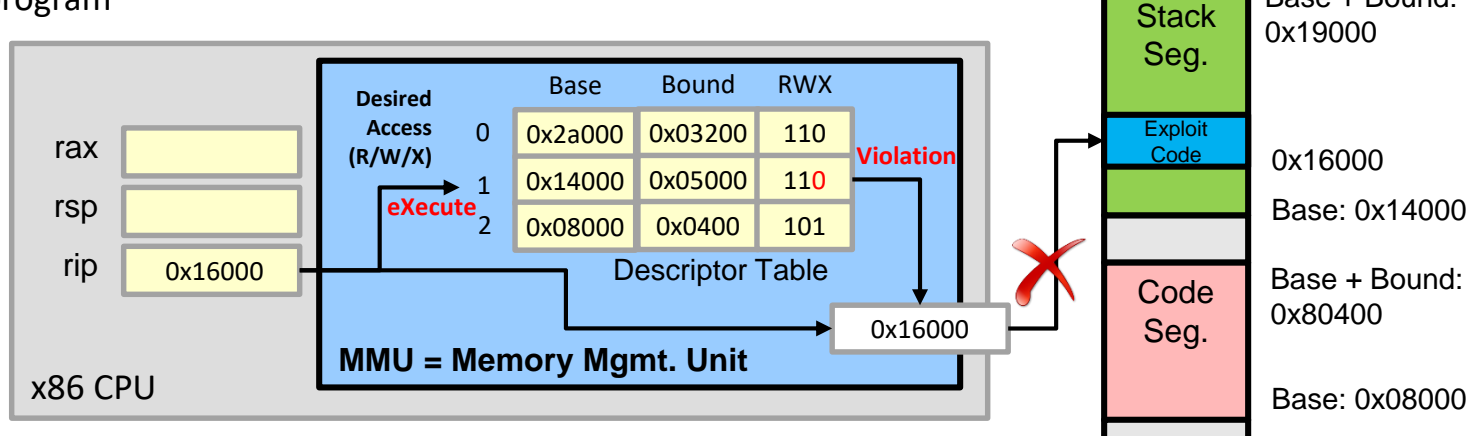

http://ece-research.unm.edu/jimp/310/slides/micro\_arch2.html

## Code Injection Attacks

7.19

- These buffer overflow exploits have all tried to copy code into some area of memory and then have it be executed
- We refer to this approach as code-injection attacks
- Use of ASLR and No-eXecute controls can greatly reduce the risk of exploiting buffer overflow vulnerabilities
- Beyond code-injection techniques, alternative exploits such as return-oriented programming are explored in our projects

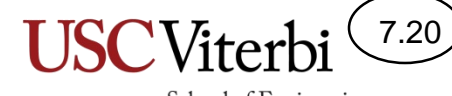

School of Engineering

Purpose of %rbp as "Base" or "Frame" Pointer

#### **STACK FRAMES**

## Stack Frame Motivation 1

7.21

CS:APP 3.10.5

- Under certain circumstances the compile cannot easily generate code using the stack pointer (%rsp) alone
	- The most common of these cases is when the needed allocation size is variable

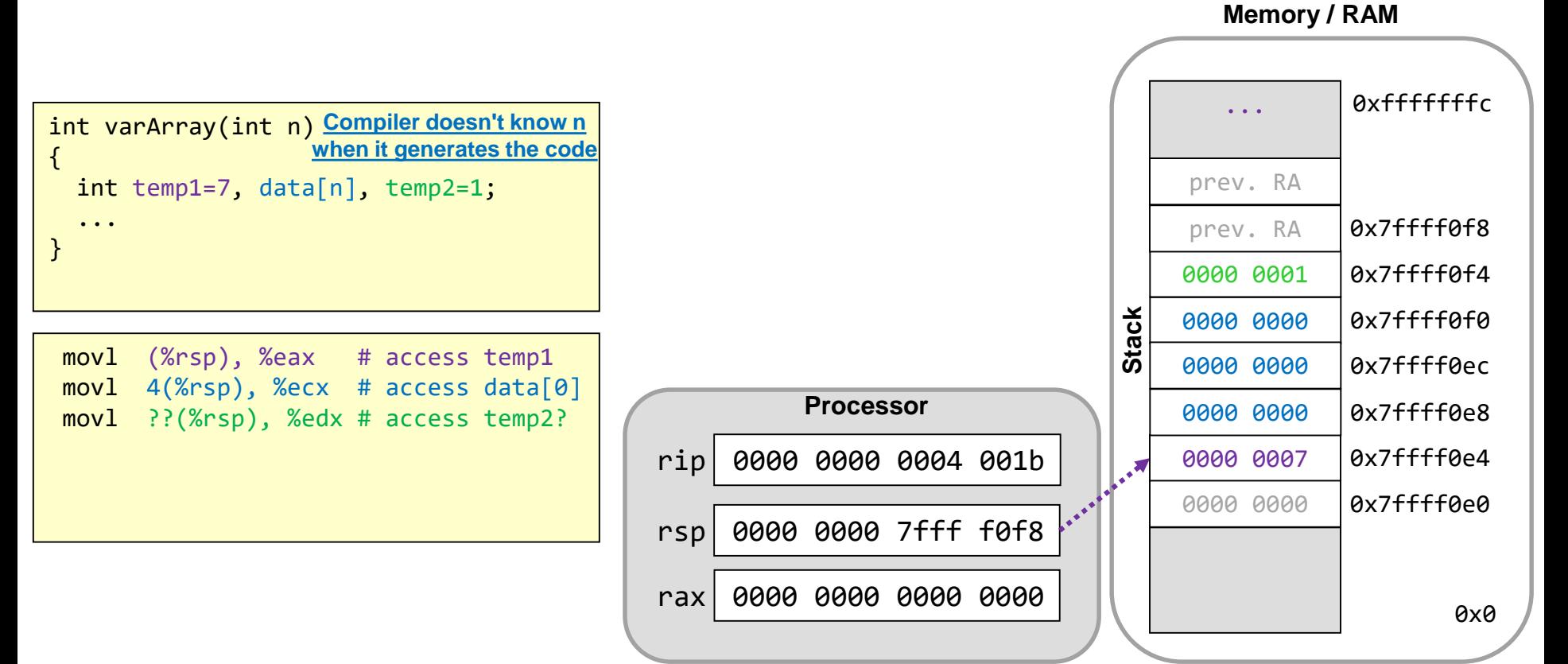

#### Stack Frame Motivation 2

- We access local variables using a constant displacement from the %rsp (i.e. 8(%rsp))
- But if we have to move the stack pointer up a *variable* amount (only known at runtime) there is no constant displacement the compiler can use to access some local variables (e.g. temp2)
	- Would need to compute the offset based on the variable size and use (reg1,reg2,s) style address mode which would be slower

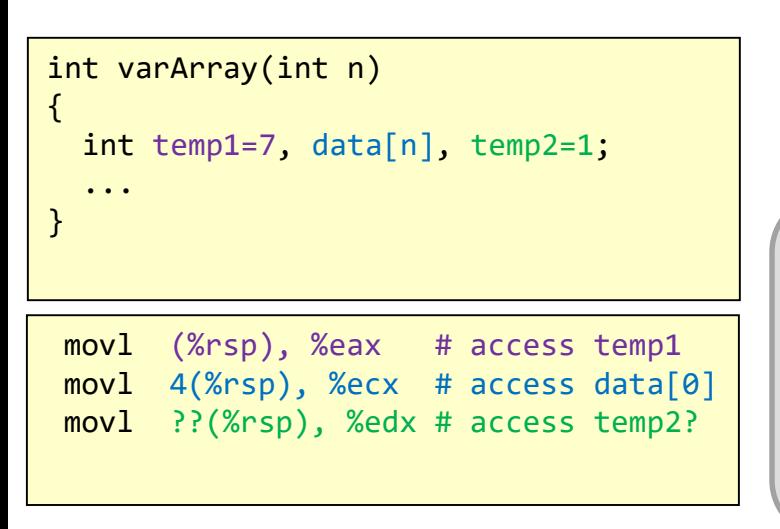

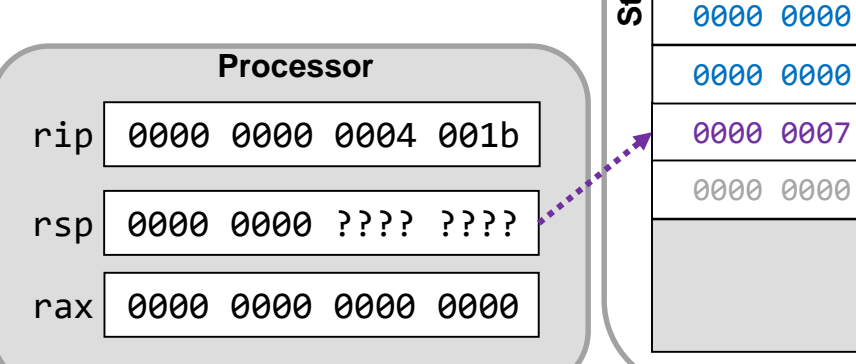

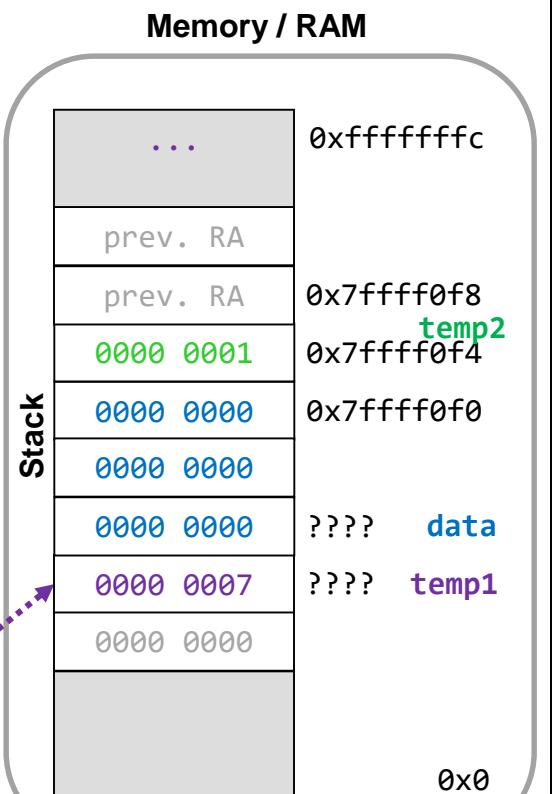

7.22

## Base/Frame Pointer

- Since we may not know the offsets of variables relative to the stack pointer, a common solution is to use a second register call the **base or frame pointer**
	- **x86 uses %rbp for this purpose**
- It points at the base (bottom) of the frame and remains stable/constant for the duration of the procedure
- Now constant displacements relative to %rbp can be used by the compiler **The "base" of the**

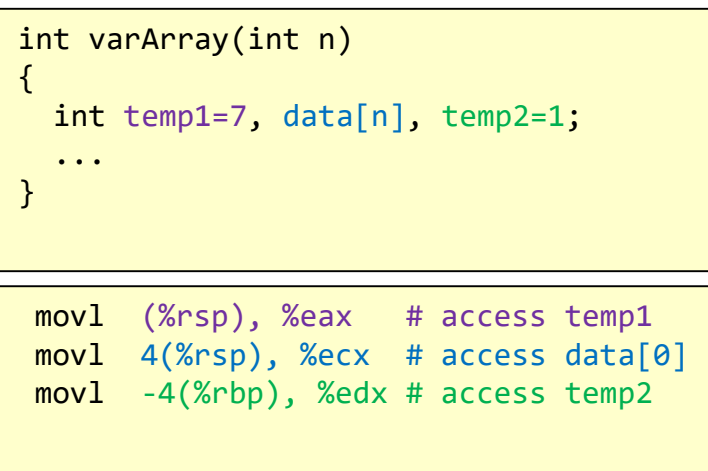

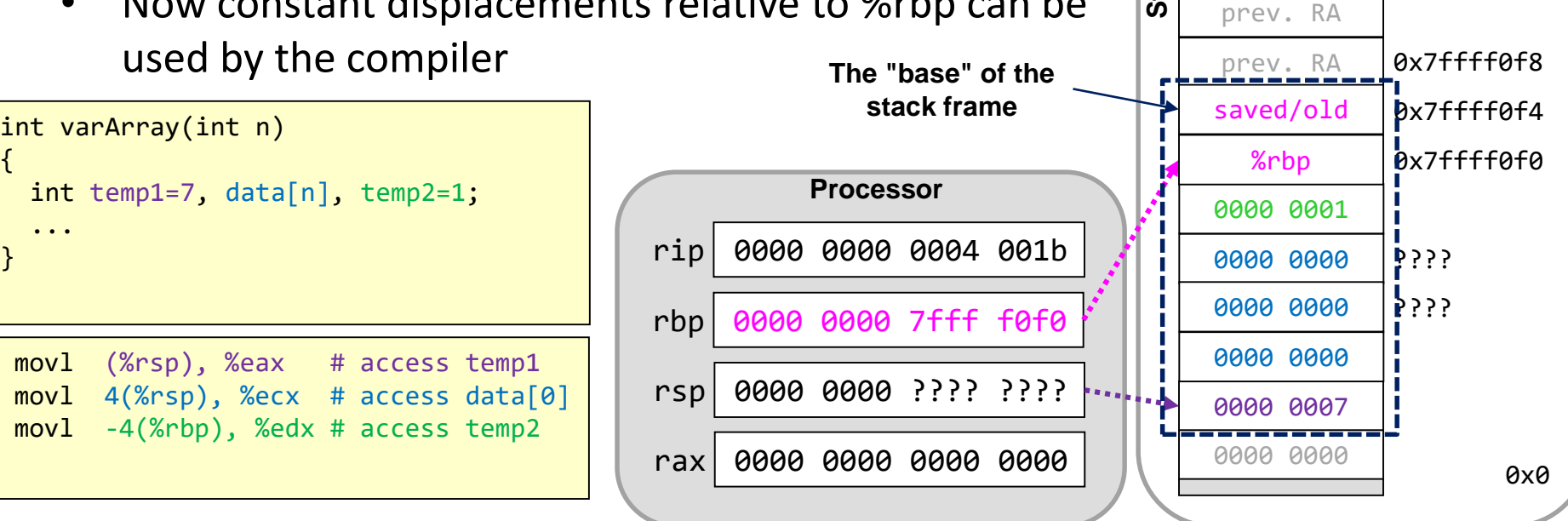

Main point: The base/frame pointer will always point to a **known, stable location** and other variables will be at constant offsets from that location

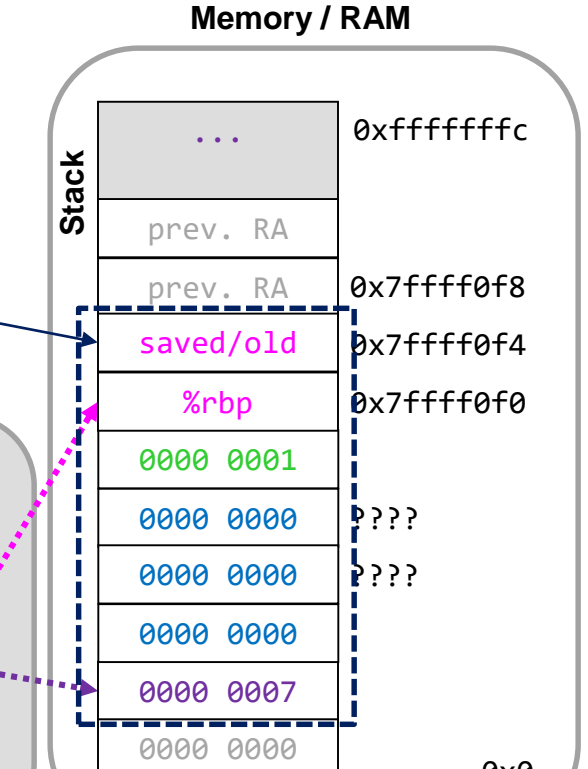

School of Engineering

## Saving the Old Base Pointer

- Since each function call needs its own value for %rbp we must save/restore it each time we call a new function
- Generally we setup the base pointer as the first task when starting a new function

```
int main()
{ 
  int num;
  ...
  varArray(num)
}
int varArray(int n)
{
  int temp1=7, data[n], temp2=1;
  ...
}
```
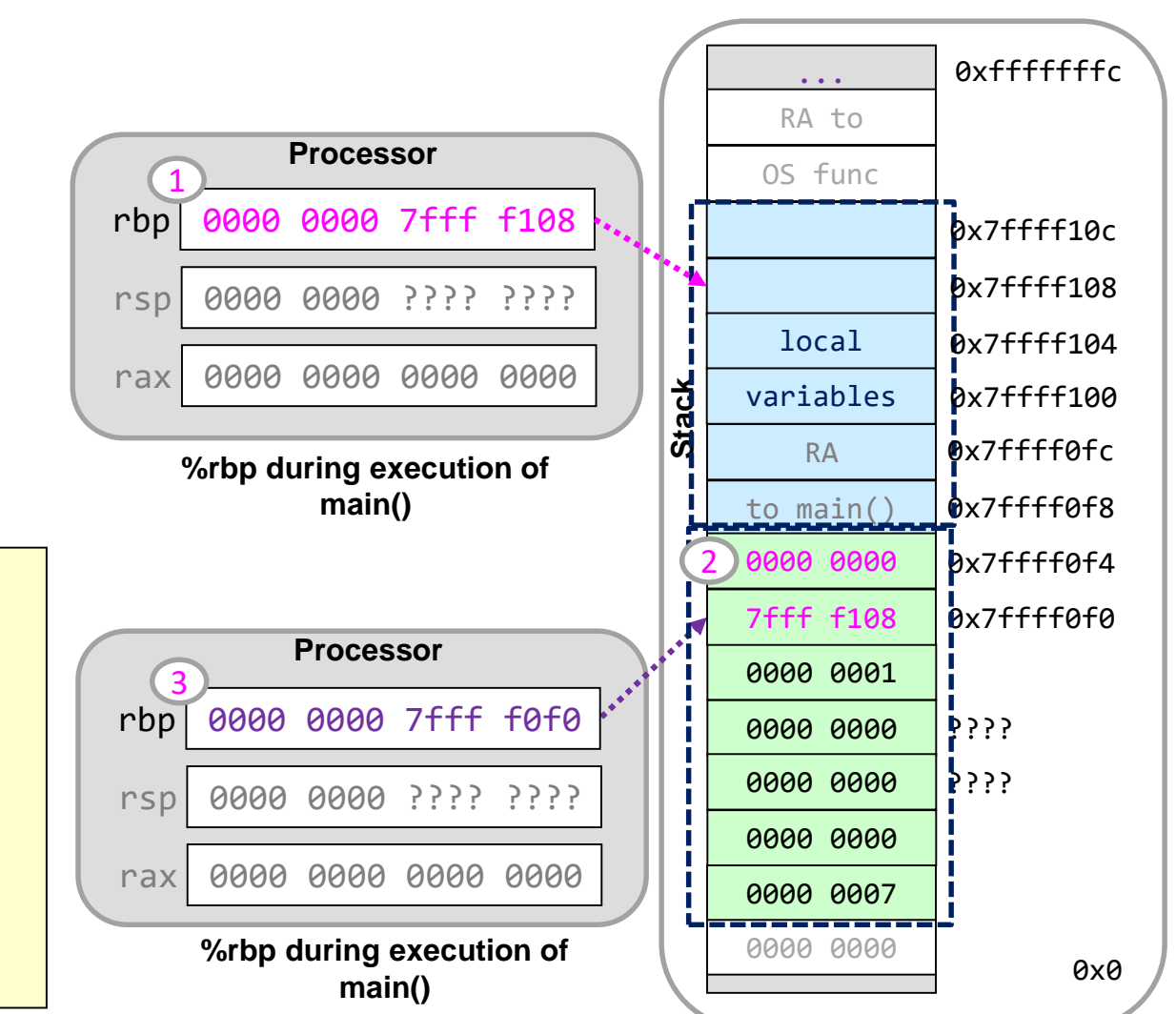

#### **Memory / RAM**

School of Engineering

## Setting up the Base Pointer

- Below is the common preamble for a function as it saves the old base pointer and sets up its own
- The base pointer can be used during execution
- The last 3 instructions are the postamble to restore the old base pointer and then exit

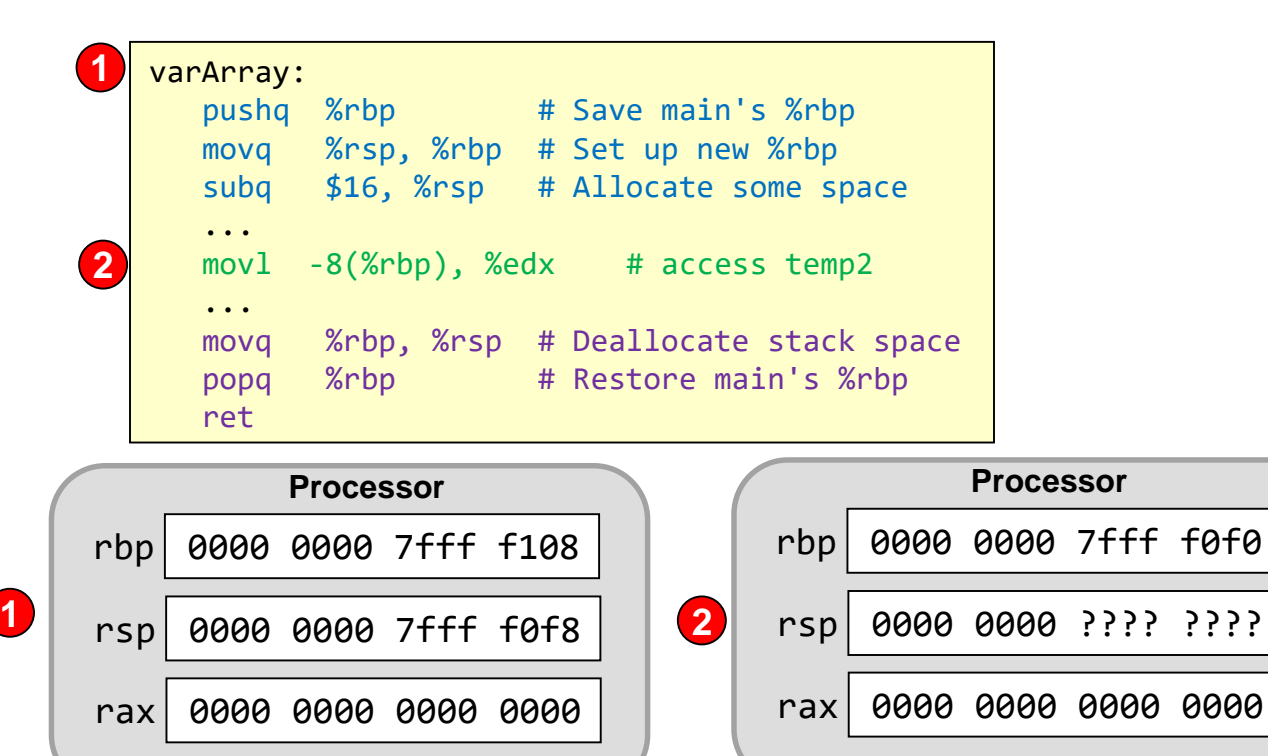

#### 0000 0000 0000 0000 0x7ffff0f0 0000 0001 0x7ffff0f4 0000 0007 0000 0000  $?$ ??? 0000 0000  $\ddot{\bullet}$  ? ? ? **Stack**  $\frac{\text{to } \text{main}}{\text{to}}$   $\bullet$ x7ffff0f8 0x0 ... 0xfffffffc RA 7fff f108 0000 0000 OS func RA to %rbp OS func's local variables 0x7ffff0fc 0x7ffff100  $0x7ffff104$ 0x7ffff108 0x7ffff10c

**Memory / RAM**

School of Engineering